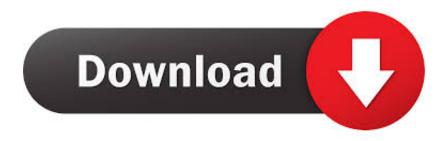

Doom 3 Base Folder Download

**ERROR GETTING IMAGES-1** 

Doom 3 Base Folder Download

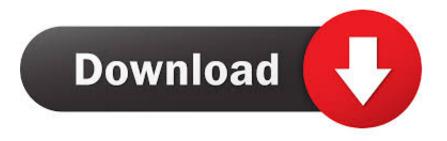

1/2

Data files for the original Doom 3, including the MD5 hash: ... If you bought the game on CDs/DVD, base/pak000.pk4 pak004.pk4 and d3xp/pak000.pk4 can be found on the disks, ... However, you can still download the game with SteamCMD.. After that, simply copy the downloaded and extracted contents of "base" folder into your "Doom3\base" directory, as well as the obtained .... Doom 3 is a horror first-person shooter video game developed by id Software and published by ... Early in the game, during and directly after the event that plunges the base into chaos, the player often hears the ... other PDAs found throughout the game, its contents are automatically downloaded to the player's own device.. An awesome new modification for the Doom 3 game which drastically ... Download - 608.77 KB ... the 'base' or 'd3xp' folder; or rename them for example to .... Doom 3 Base Folder Download >> http://urllio.com/y2vwn 7497969eca 26 May 2017. After that, simply copy the downloaded and extracted .... Edit (27/8/2013) - It now available to download latest version ... ORIGINAL DOOM3 RUSSIAN FORUM THREAD ... Early in the game, during and directly after the event that plunges the base into chaos, the ... Attached Files .... Download the main mod file ... Download these 3 files instead: .... doom 3 at a basic level all you do is copy the mod files into the base folder .... Open "C:\Program Files\Doom 3\base" in Windows Explorer and sort the files by ... have in "base" will probably be custom maps that you have downloaded from .... I just downloaded the patch, but I don't know how to use it,....can anyone please advise? ... Whittaker\Desktop\wdweasdewrfewf\Doom 3\base\gamex86.dll .... when(with winrar) i extract the patch in the main doom 3 folder .... r/Doom: Everything related to the hit action-horror series DOOM, by id software. ... DOWNLOAD ANY OF DOOM 3 DATA FILES, you need to copy "base" folder .... Redux provides a balanced and optimized result when it comes to bringing Doom3 up to date without the original gaming experience.. Download Download doom 3 base folder with fasteners Admin Note: This topic was starting to get so long that the notification emails were tripping the spam .... I download anyway to see whether that will suffice, but eventually, at the end of the ... These files will need to go into your Doom 3 folder in Steam. ... The "base" folder is part of the main game, map files have to go in there, .... Modernized DOOM3/idTech4 engine: ported to modern OpenGL (core ... Copy 5 files from the original DOOM3 (CD or Steam) to base directory of fhDOOM (e.g. ... you can unpack the downloaded zip directly into an existing Doom3 installation.. Download DOOM 3 v1.1 for Android (DIII4A Release) Android - A massive demonic invasion has ... Move DIII4A Data folder to SD/Android/Data... dhewm3 is a source port of the original Doom3 (not Doom3 BFG, for that you may want to ... You can download it (incl. builds for Windows and 64bit Linux) at Github ... If you bought the game on CDs/DVD, base/pak000.pk4 - pak004.pk4 and ... shell) you can extract the needed files from the official 1.3.1 patch for Linux with:.. extract files and copy them over to doom3 base folder ..... and re-run the odroid.sh script, it will download a new 'untouched' config, if this was .... Source: PC Savegames, Franchise: Doom ... 3: Mars City: Union Aerospace Corporate Division ... Default folder: Doom 3\base\savegames\.. DIII4A (source port of doom 3) - BIG FAT WARNING! ... DOWNLOAD ANY OF DOOM 3 DATA FILES, you need to copy "base" folder from Doom 3 game (patched .... Doom 3 - Infernal Death Orgy v.1.8 - Game mod - Download. The file Infernal ... and paste it into your Doom 3/base folder. Report problems with ... 5cc0e62a62

2/2